#### CS 696 Intro to Big Data: Tools and Methods Fall Semester, 2017 Doc 3 Scala Aug 30, 2017

Copyright ©, All rights reserved. 2017 SDSU & Roger Whitney, 5500 Campanile Drive, San Diego, CA 92182-7700 USA. OpenContent (http:// www.opencontent.org/openpub/) license defines the copyright on this document.

## **Jupyter Notebooks**

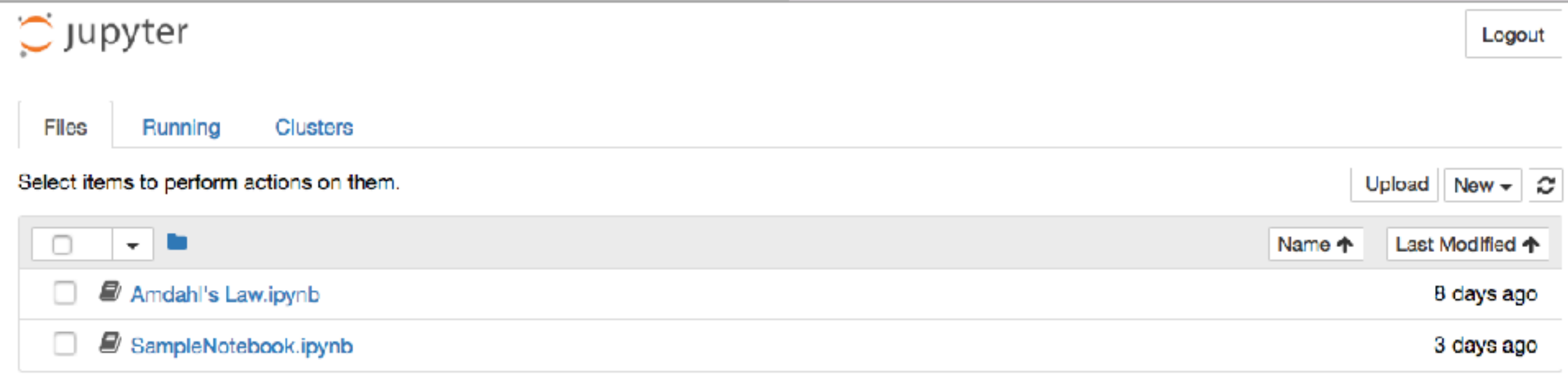

Mix Text and Code

Can execute code

# **http://jupyter.org/documentation.html**

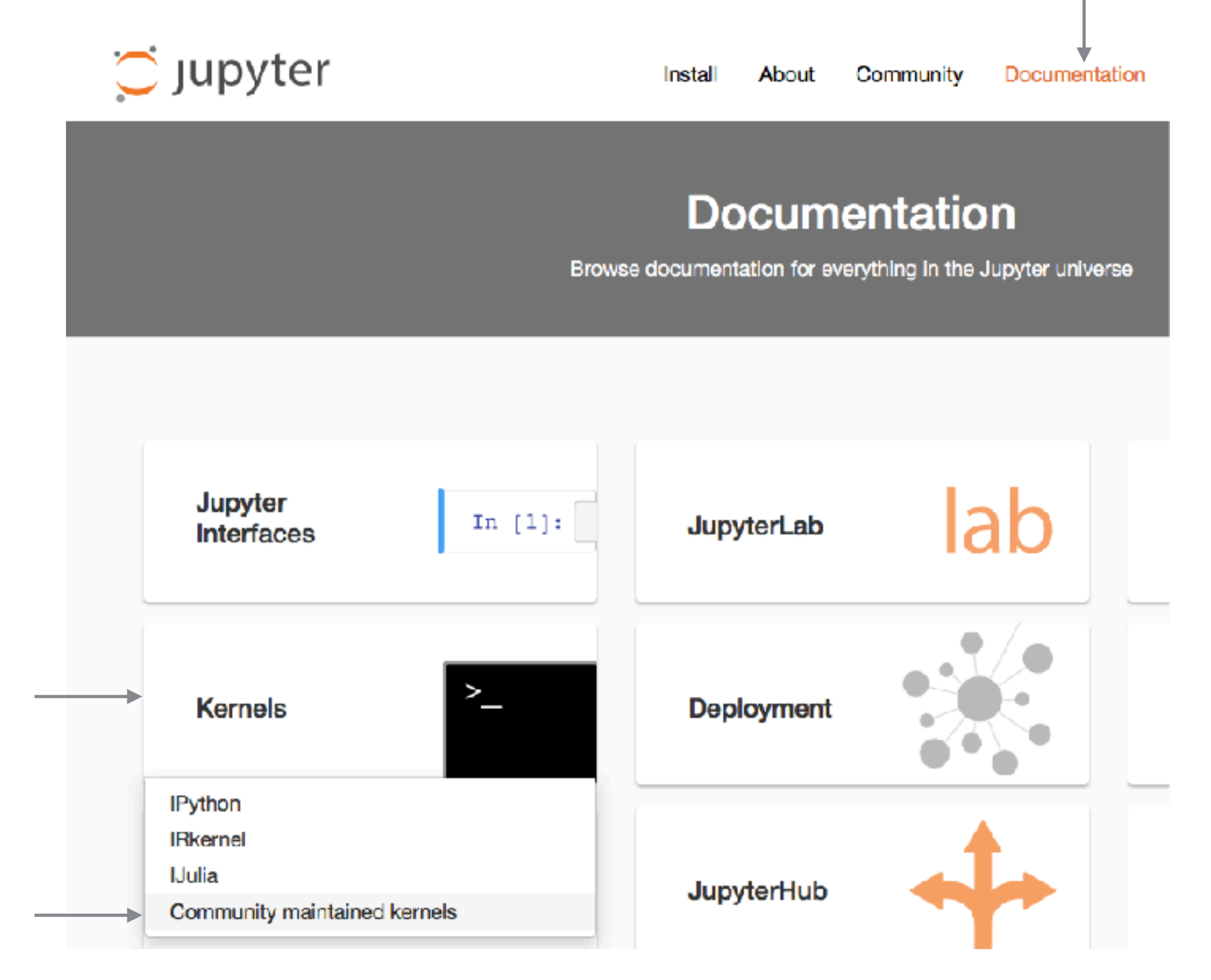

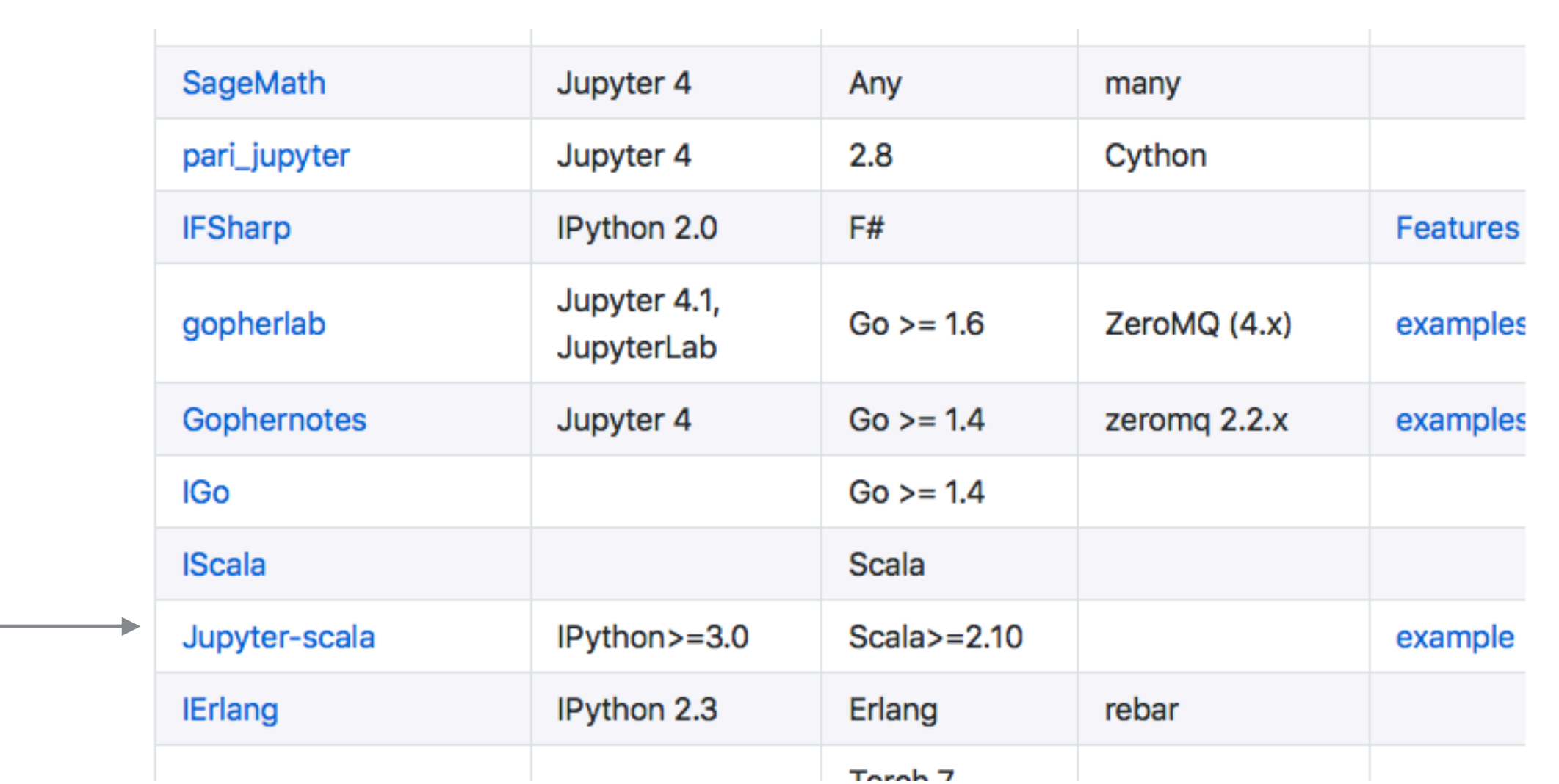

## **Scala - Command Line**

Al pro 13->scala  $\big|$ Welcome to Scala 2.11.8 (Java HotSpot(TM) 64-Bit Server VM, Java 1.8.0\_131). Type in expressions for evaluation. Or try :help.  $\sqrt{3}$  scala> 1 + 2  $res0$ : Int = 3  $scale =$ 

:help

:load

Tab Completion

## **Scala & Intellij**

Intellij

https://www.jetbrains.com/idea/

Intellij Plugin

https://www.jetbrains.com/help/idea/enabling-and-disabling-plugins.html

Starting Scala Project

https://www.jetbrains.com/help/idea/creating-and-running-your-scala-application.html

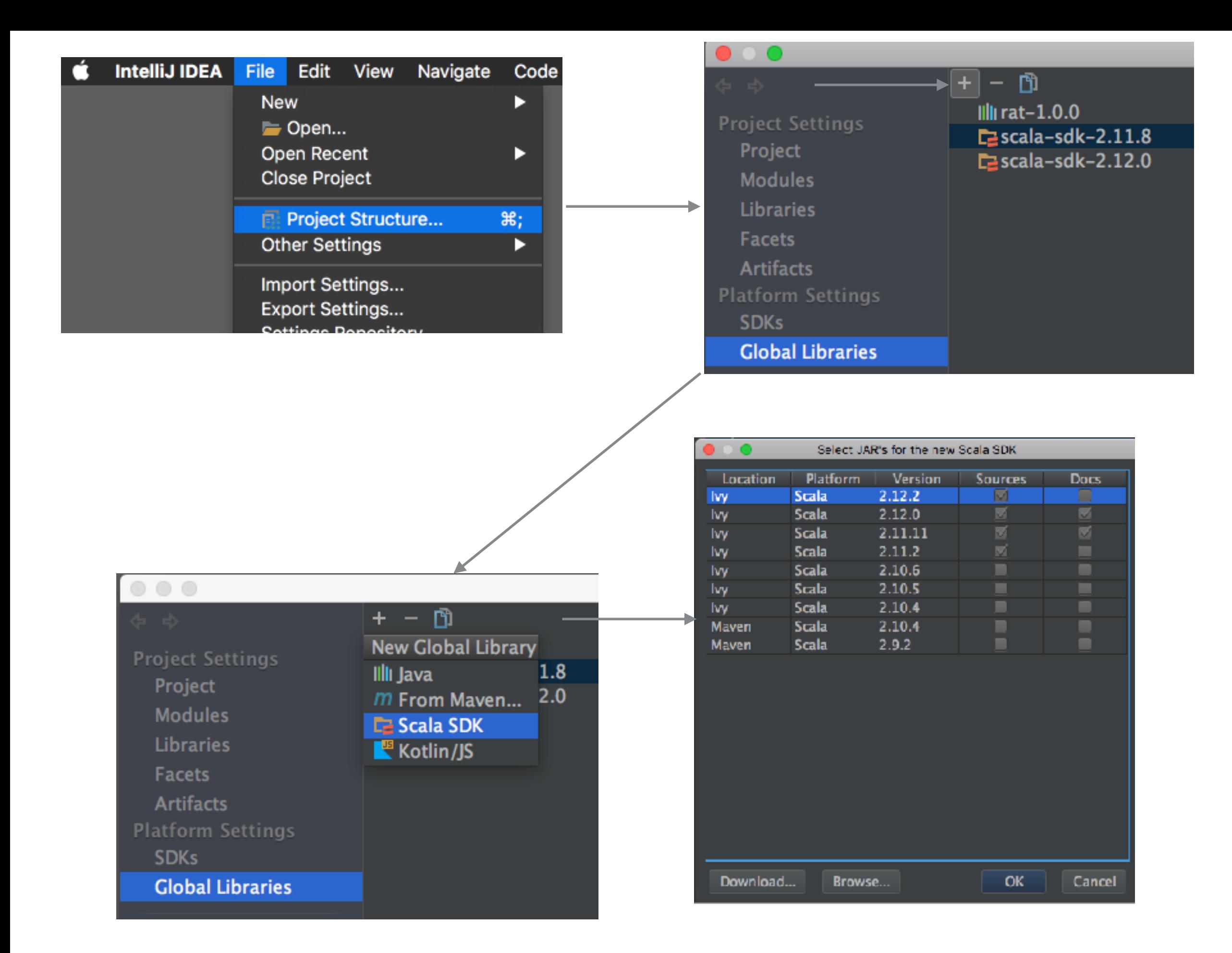

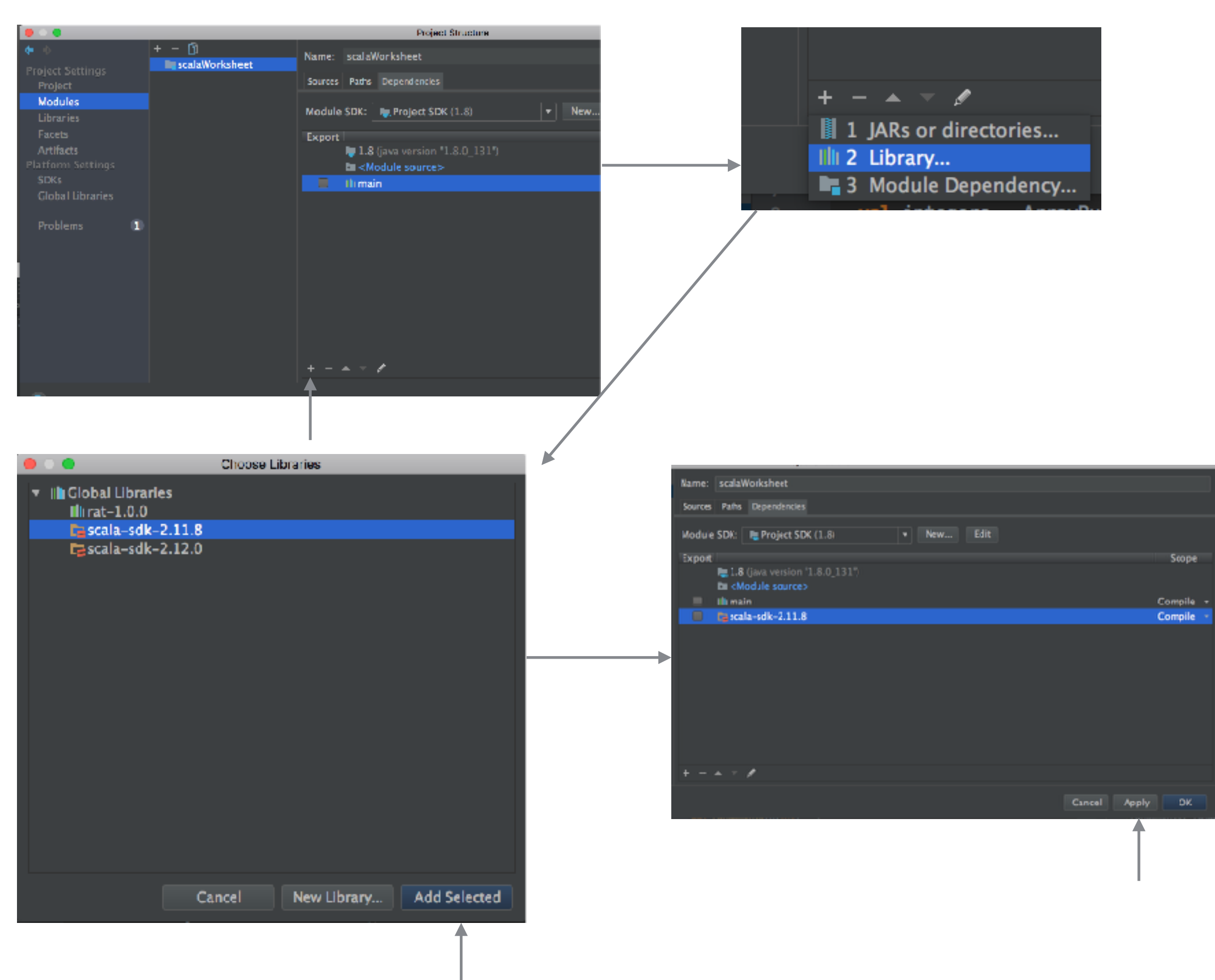

## **Functional Programming**

Use functions to compute values

No side-effect allowed

Functions are values

Immutable data structures

Higher order functions map, reduce, filter

Hadoop Distributed file system (DFS) map & reduce

Spark Hadoop DFS map, reduce, filter + lot more

You have to be able to solve problems using map & reduce

### **Scala**

http://www.scala-lang.org/

Current Version 2.12.2

Functional Programming Object-Oriented Programming **Scripting** Really strongly typed Implicit types Interpreter & compiler

Runs on top of Java Compiles to Java byte code Scala can call Java code Java can call Scala code

### **Scala & Spark**

Scala 2.12.x supports uses Java 8 lambdas

Spark Does not work with Scala 2.12 Use Scala 2.11

#### **Scala Influences**

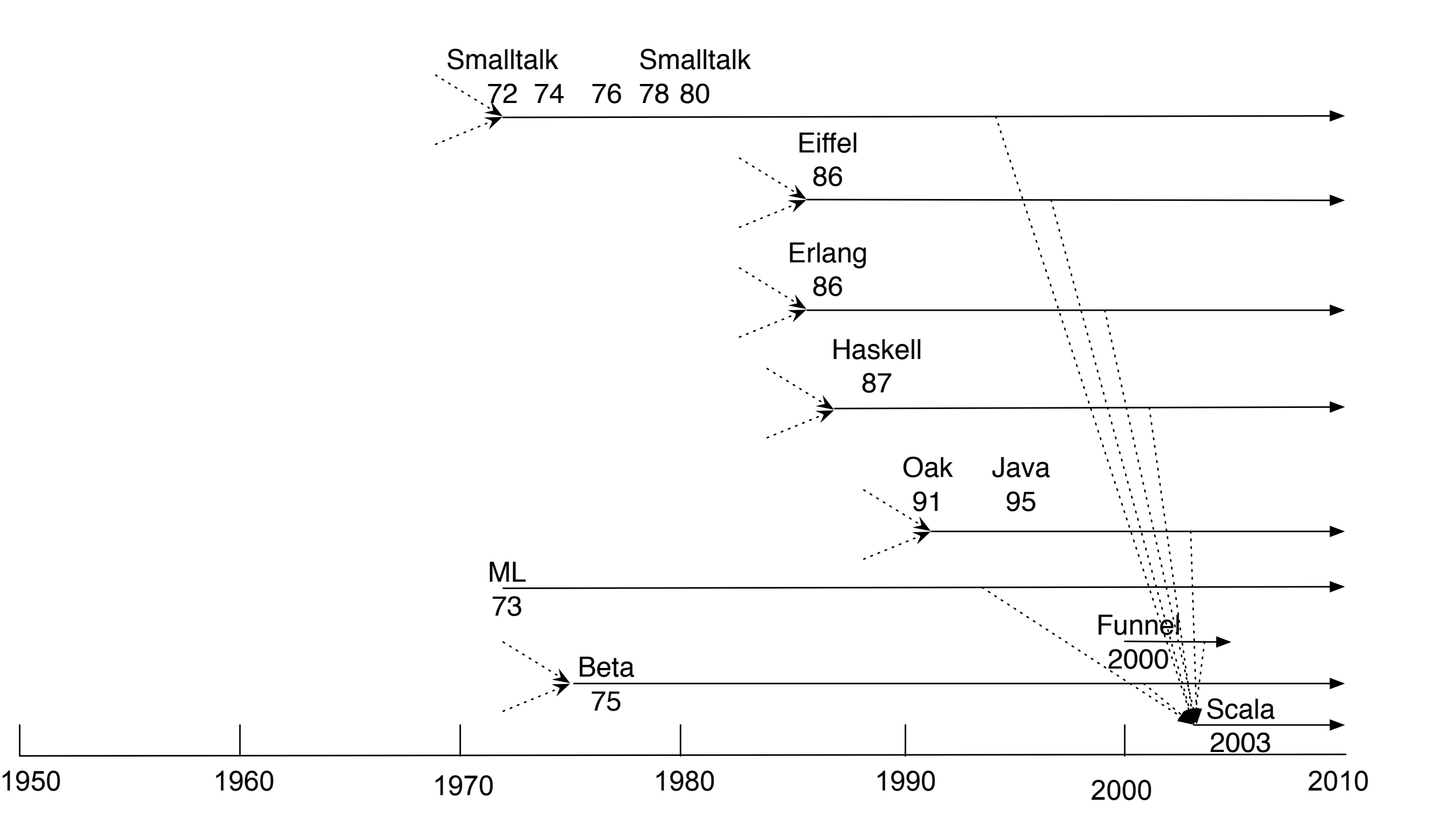

## **Basic Types**

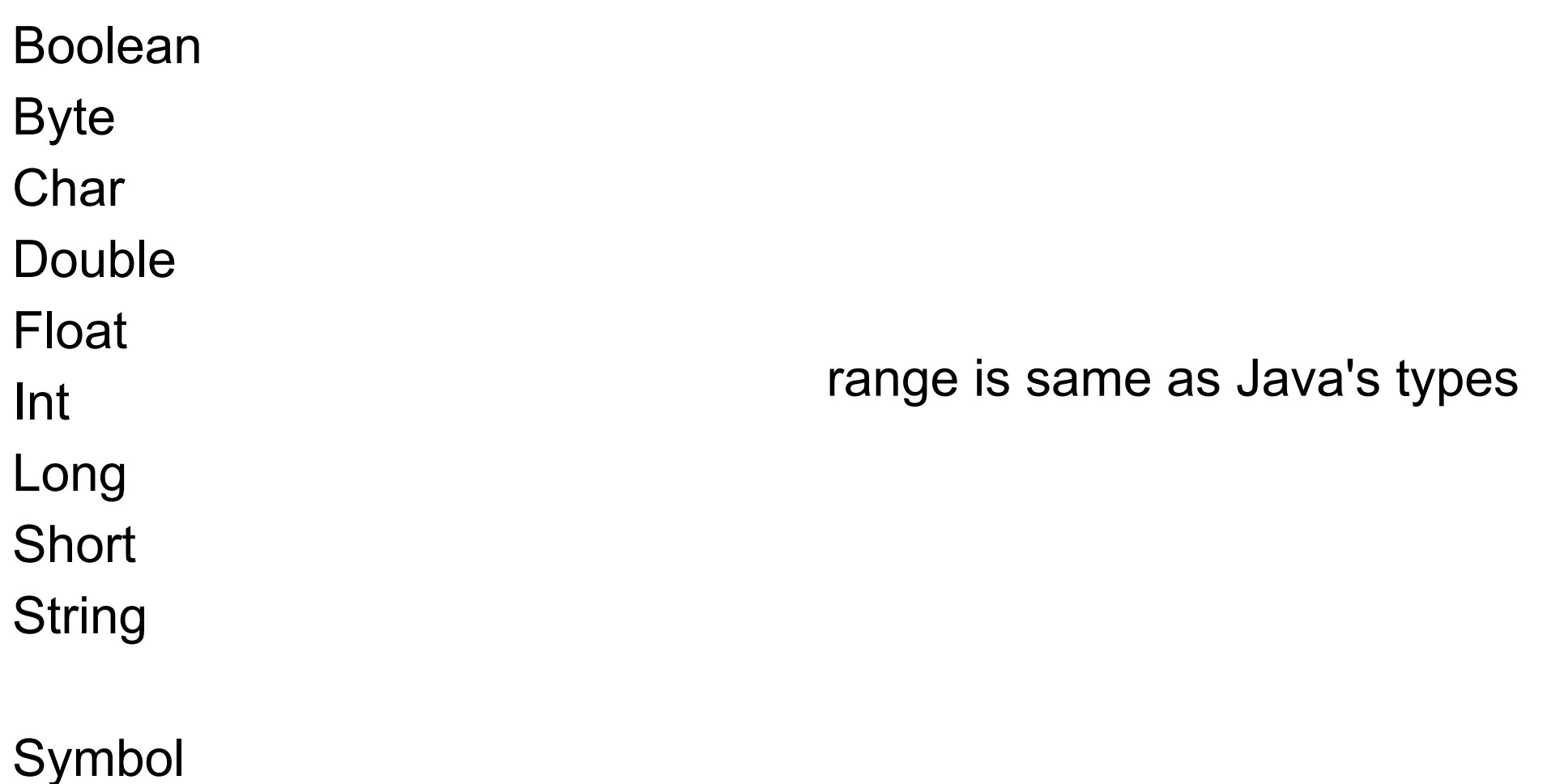

BigInt (java.math.BigInteger) BigDecimal (java.math.BigDecimal)

#### **Literals**

val hex  $= 0x5$ val oct =  $035$ val decimal = 35 val long = 35L var double  $= 3.5$ double = 1.23e2

val float =  $1.234F$ val char = 'Q' val unicode = '\u0044' val boolean = true val string = "Hi mom" val symbol = 'whatIsThis

### **Implicit Conversions**

```
scala> var y: Int = 'c' 
y: Int = 99
```
scala> var w:Char = 123 w: Char =  $\{$ 

```
scala> var x: Long = 23 
x: Long = 23
```

```
scala> var w:Char = 123L 
<console>:4: error: type mismatch; 
 found : Long(123L) 
 required: Char 
     var w:Char = 123L 
\mathbf{v}
```
scala> var x: Int = 23L <console>:4: error: type mismatch; found : Long(23L) required: Int var x:  $Int = 23L$  $\mathbf{v}$ 

## **Double & RichDouble**

Implicit conversion from Double -> RichDouble

So can call RichDouble methods on Double

RichDouble methods are not shown in autocomplete list

val  $x = 2.3$ 

x.getClass() x.byteValue()

Same with Int, Float etc

## **Type Inference**

val a: String = "cat"

val  $b = "cat"$  // Type inference

val c:  $Int = 5 * 2$ 

val d =  $5 * 2$ 

 $val e = 10.2$ 

#### **val, var**

val  $x = 5 * 2$  // Type inference  $x = 2$  // Error val is read only

 $var y = 10.2$  $y = 3.4$ 

var z: Double =  $y * x$ z.toInt //Base types are objects

### **Any**

var x:  $Any = 5$  $x = "cat"$  $x = 1.23$  $x = true$  $x = 'c'$ 

var y:  $Int = 5$ y = "cat" //Compile error

#### **Ranges**

val  $x = 10$ 

- x.to(14) Range 10 to 14  $x \text{ to} (14)$ x to 14
- x.to(16,2) Range 10 to 16 by 2 x to 16 by 2
- 'a' to 'n' NumericRange a to n

1

3

5

7

```
for (k < -1) to 7 by 2)
  println(k)
```
#### **Imports & Blocks**

val  $x = 10$ val  $x0 = 5$ val  $y = 6$ val y $0 = 5$ import scala.math.sqrt

import scala.math.\_

```
val distance = {
 val dx = x - x0;
 val dy = y - y0;
 sqrt(dx * dx + dy * dy)}
```
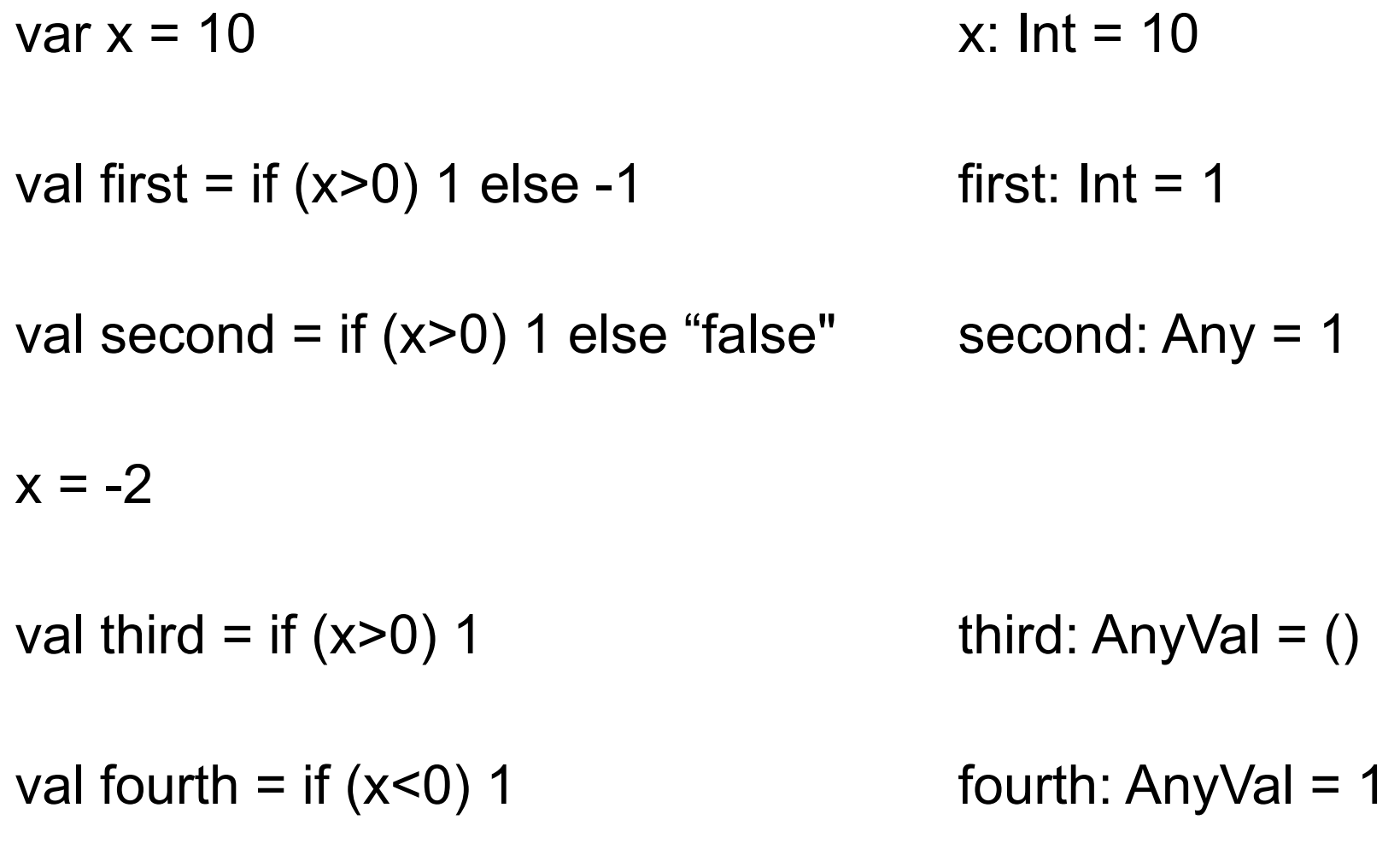

## **String Interpolation**

val name = "Sam" val age  $= 21$ 

val hello = f"Hello \$name, in 6 months you will be  $${age + 0.5}$ %2.1f years old"

print(hello)

Hello Sam, in 6 months you will be 21.5 years old

val noF = "Hello \$name, in 6 months you will be  $${age + 0.5}$ %2.1f years old"

print(noF)

"Hello \$name, in 6 months you will be \${age + 0.5}%2.1f years old"

#### **Loops**

for  $(k < -1)$  to 3) print(k)

for  $(k < -1.10(3))$ print(k)

var sum  $= 0$ for  $(ch \le 'ab")$  $sum += ch$ sum

'a'.toInt + 'b'.toInt 195

195

for  $(j < -1)$  to 3;  $k < -1$  to 3 if  $j < k$ ) println(j, k) for  $(j < -1)$  to 3;  $k < -1$  to 3 if  $j < k$ ) println(f"j \$j k \$k")  $(1,2)$  $(1,3)$ (2,3) j 1 k 2 j 1 k 3 j 2 k 3

#### **Loops**

```
for (j <- 1 to 3; squared = j^*j; k <- 1 to squared if k % 2 == 0 )
  println(f"j $j k $k")
for (j < -1 to 3;
    squared = j^*j;
    k < -1 to squared if k \% 2 == 0 println(f"j $j k $k")
         j 2 k 2
```
j 2 k 4 j 3 k 2 j 3 k 4 j 3 k 6 j 3 k 8

#### **Yield**

for  $(j < -1$  to 4) yield  $j + 2$ 

val  $x = for (j < -1 to 4)$  yield  $j + 2$  Vector(3, 4, 5, 6)

## **Functions**

```
def fahrenheitToCelcius(f: Float): Float = { 
  (5* (f-32))/9 
}
```
//Parameters are all val

```
def fahrenheitToCelcius(f: Float) = { \frac{1}{2} // Type inference on return type
  (5 * (f-32))/9 
}
```
## **Special Syntax for One argument**

```
def next(x: Int) = \{x + 1\}val a = next(1)val b = next { 1 }
```
val data =  $Array(1, 2, 3, 4, 5)$ data.contains(2) data. contains(2) data. contains (2) data contains (2) data contains 2 data.contains{ 2 } data . contains{ 2 } data contains{ 2 } data contains { 2 }

## **Why the Multiple Syntax?**

ScalaTest FlatSpec example

}

class ExampleSpec extends FlatSpec with Matchers {

```
 "A Stack" should "pop values in last-in-first-out order" in { 
  val stack = new Stack[Int] 
  stack.push(1) 
  stack.push(2) 
  stack.pop() should be (2) 
  stack.pop() should be (1) 
 }
```
## **Why the Multiple Syntax?**

"A Stack" should "pop values in last-in-first-out order" in { … }

"A Stack".should("pop values in last-in-first-out order").in(…)

# **Why the Multiple Syntax?**

```
"A Stack".should("pop values in last-in-first-out order").in( 
   val stack = new Stack[Int] 
   stack.push(1) 
   stack.push(2) 
   stack.pop() should be (2) 
   stack.pop() should be (1)
)
```

```
"A Stack".should("pop values in last-in-first-out order").in { 
  val stack = new Stack[Int]
   stack.push(1) 
   stack.push(2) 
   stack.pop() should be (2) 
   stack.pop() should be (1)
}
```
## **Nesting Functions**

```
def average(items: List[Int]) = \{ def sum(items: List[Int]) = { 
    var sum = 0 for (item <- items) 
      sum += item sum 
   } 
  if (items.length == 0)
     throw new RuntimeException( "empty list") 
   sum(items)/items.length
```

```
}
```
## **Returning Functions**

```
def addN(n:Int):(Int => Int) = {
 def adder(k:Int):Int = \{k + n } 
  adder 
} 
val add5 = addN(5)val add2 = addN(2)add5(3) // 8
add2(3) // 5
```
### **Anonymous Functions**

var next =  $(x: Int)$  =>  $x + 1$ 

val previous =  $(x: Int)$  =>  $x - 1$ 

next(4) previous(3) def example(test: ( $Int \equiv$  Int)) { println( test(4)) }

example (previous) example (next)

 $next = x => x + 2$ next(4)

## **Anonymous Functions & Types**

var next =  $(x: Int)$  =>  $x + 1$  $next = x => x + 2$ 

var badNext =  $x = > x + 2$  // Compile Error

```
var okNext1:(Int => Int) = (x) => x + 1
```

```
var okNext2 = (x:Int) => x + 1
```

```
var okNext3:(Int => Int) = x = > x + 1
```

```
var okNext4:(Int => Int) = - + 1
```
## **Using Type Inference**

```
def addN(n:Int):(Int => Int) = { \qquad \qquad \longrightarrow \qquad def addN(n:Int):(Int => Int) = {
                                                            - + n
                                                           }
 def adder(k:Int):Int = \{k + n } 
  adder 
}
```